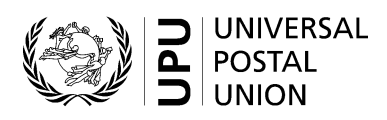

# **CN 10 – Recapitulative statement of IBRS items**

## **Completion instructions**

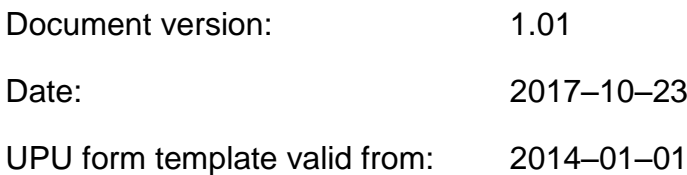

**Important note –** This document applies to a form that was available long before completion instructions were developed. The actual implementations of the form may therefore deviate from instructions provided here.

## **1 General rules**

The accounting process for the international business reply service (IBRS) is defined in the UPU Regulations and explained in the Statistics and Accounting Guide, published on the UPU website.

A CN 10 statement of IBRS items sent is generated quarterly, by mail category, between two designated operators, when IBRS mail is sent by the Post generating the form.

CN 09 forms are normally sent in attachment to a CN 10 and provide details for each pair of offices and month.

**N.B. –** The accounting process for IBRS is "reversed" compared with all other mail: the creditor is the sending Post, not the receiving Post, since IBRS items are pre-paid in the destination country.

## *1.1 Display rules*

The following general display rules apply to the form:

- For visual clarity, it is strongly recommended that dynamic content be displayed in a different font from that used for static text (headings, tags, etc.). It is also recommended that dynamic content be displayed in bold.
- Unless otherwise specified, numbers displayed in the form are right-aligned in the cells.
- The decimal separator is a dot (.) when the form template is in English and is a comma (,) when the form template is in French.
- Unless otherwise specified, numbers are displayed without leading zeros.
- Where no value is available or the value is zero for a cell, the cell is left blank.
- For all numbers with four digits or more, a space is used as the thousand separator (example: 12 345).
- All weights reported in the form are in kilogrammes.
- When the representation of a numeric value includes  $x$  decimal places, these  $x$  decimal places are always displayed. For example, with the default weight format (precision of one decimal place), a weight of 31 kg is displayed as 31.0.

## *1.2 Handling of multiple pages*

If one page is not enough to display the list of CN 09 statements, the following process should be followed:

- Totals are entered only on the last page and cover the contents of all pages.
- If the form is generated manually or semi-manually (with a spreadsheet, for instance), "Page 1/" is written in zone 16 (see the template with zones below); for the next page, another sheet of the same template is used, "Page 2/" is written in zone 16, and then the page is completed, and so on. Once all necessary sheets have been completed for the combination, they are counted, and the total number of pages is written on each page in zone 16, next to the page number and "/" previously written.
- If the form is generated by an IT system, the above process also applies. In addition, it is permitted to adjust the template so that totals and the signature zone appear only on the last page; the header section may also be reduced on pages other than the first one.

## **2 Template with zones**

The figure below shows the CN 10 template, with numbered tags showing each zone to be completed and for which completion instructions are provided.

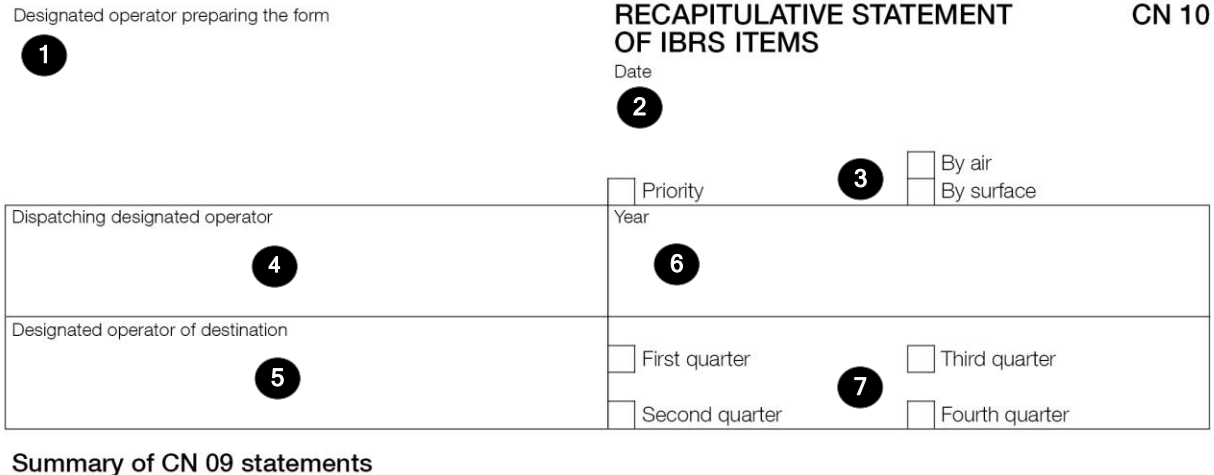

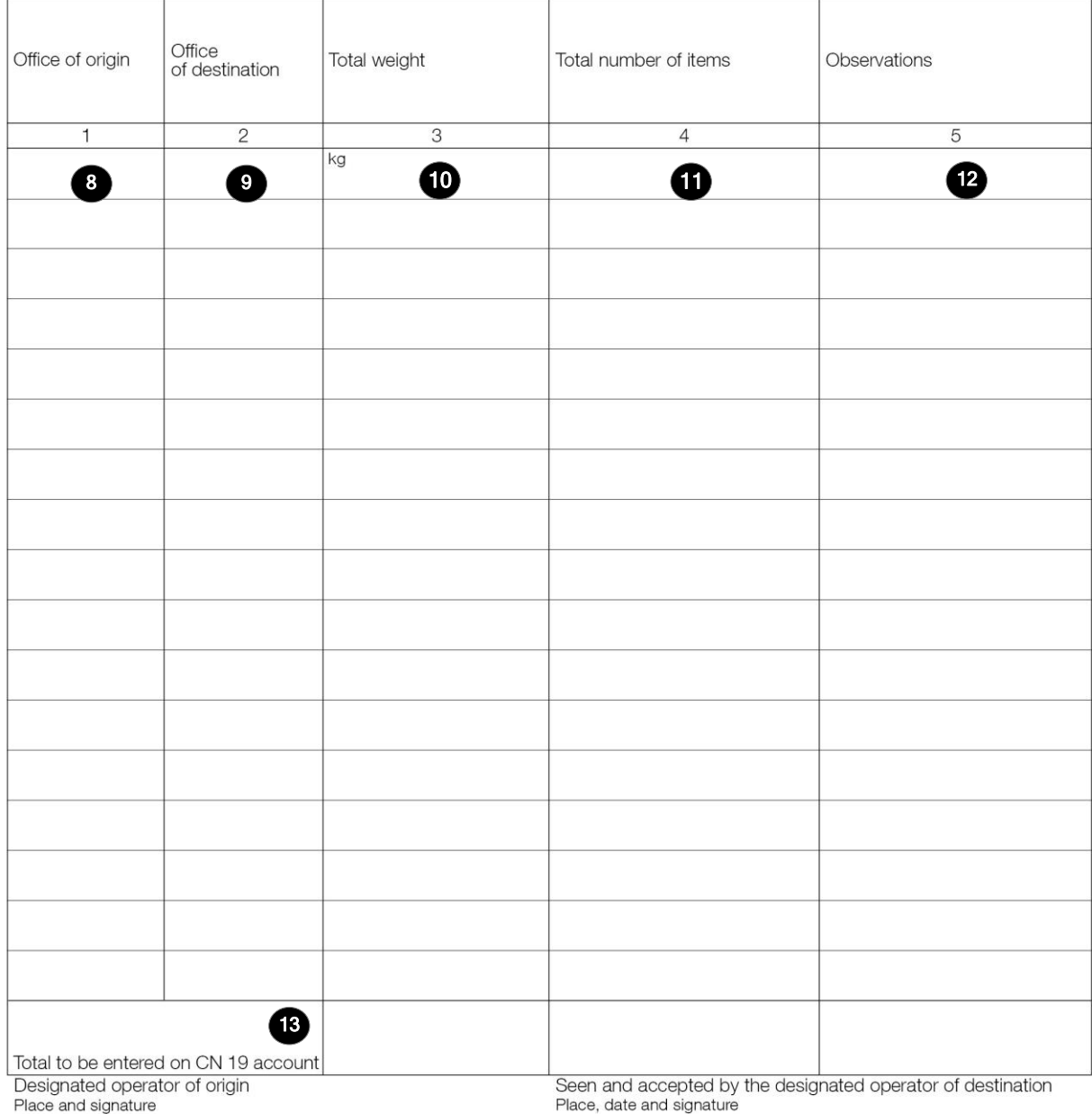

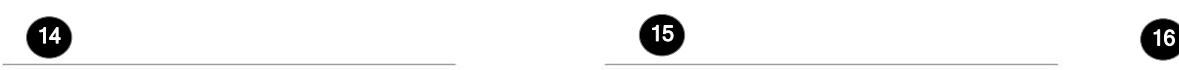

Size 210 x 297 mm

 $\bigcirc$ 

## **3 Completion instructions for zones shown in the form**

The table below lists the zone numbers appearing in the template on the previous page. For each zone, the label and the completion instructions are indicated.

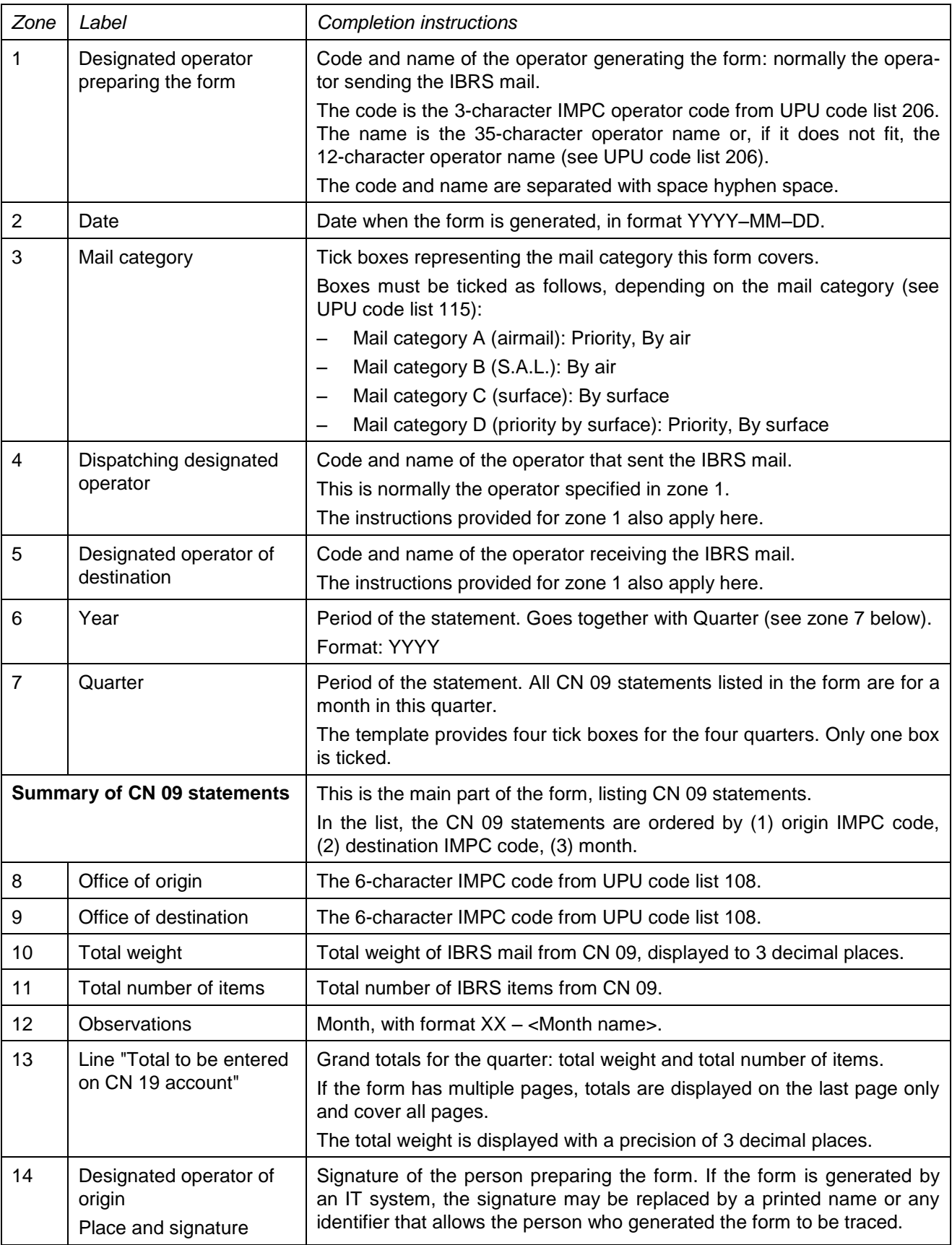

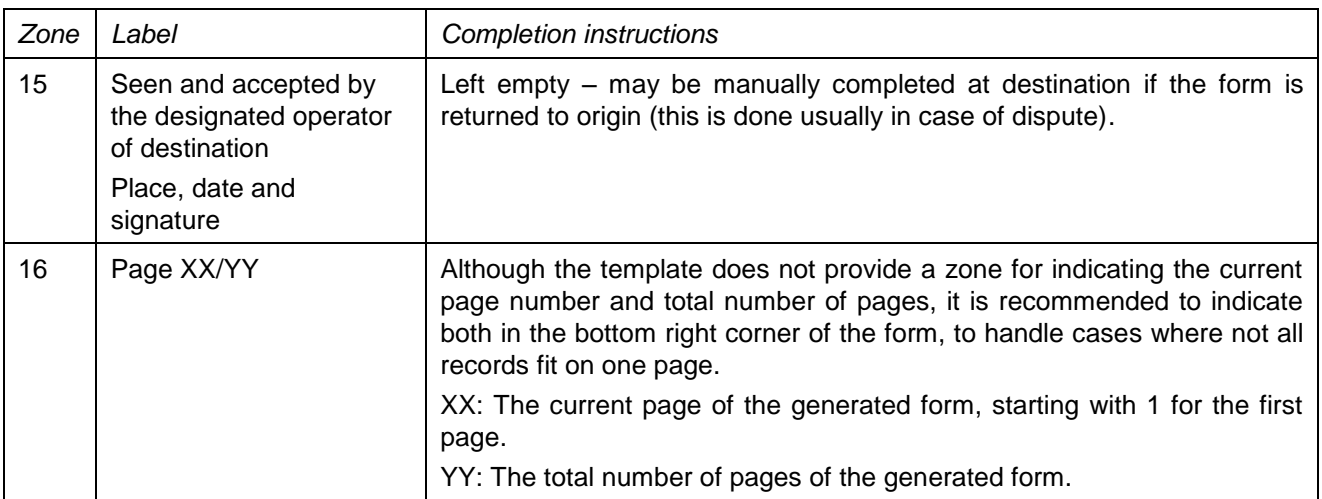

## **4 Sample completed form**

A form completed with fictitious data is provided below to illustrate a number of completion options based on the instructions.

**N.B. –** In this sample, the completion information appears in blue in order to better differentiate static and dynamic information. In reality, all information is normally printed in black ink.

## Designated operator preparing the form **CZA-CZECH POST**

#### RECAPITULATIVE STATEMENT OF IBRS ITEMS Date

**CN 10** 

2017-04-21

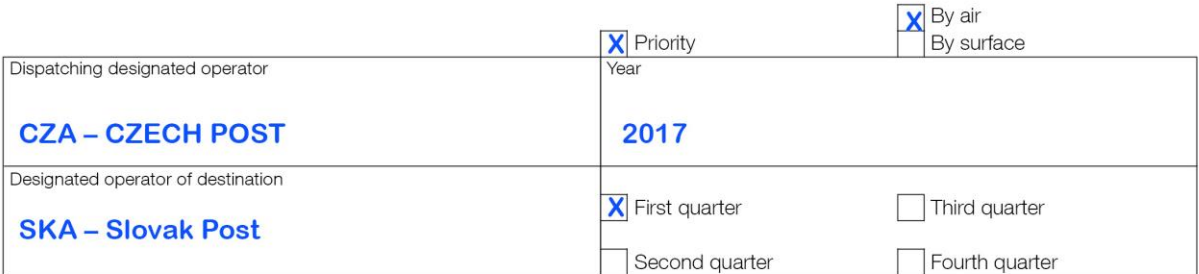

### Summary of CN 09 statements

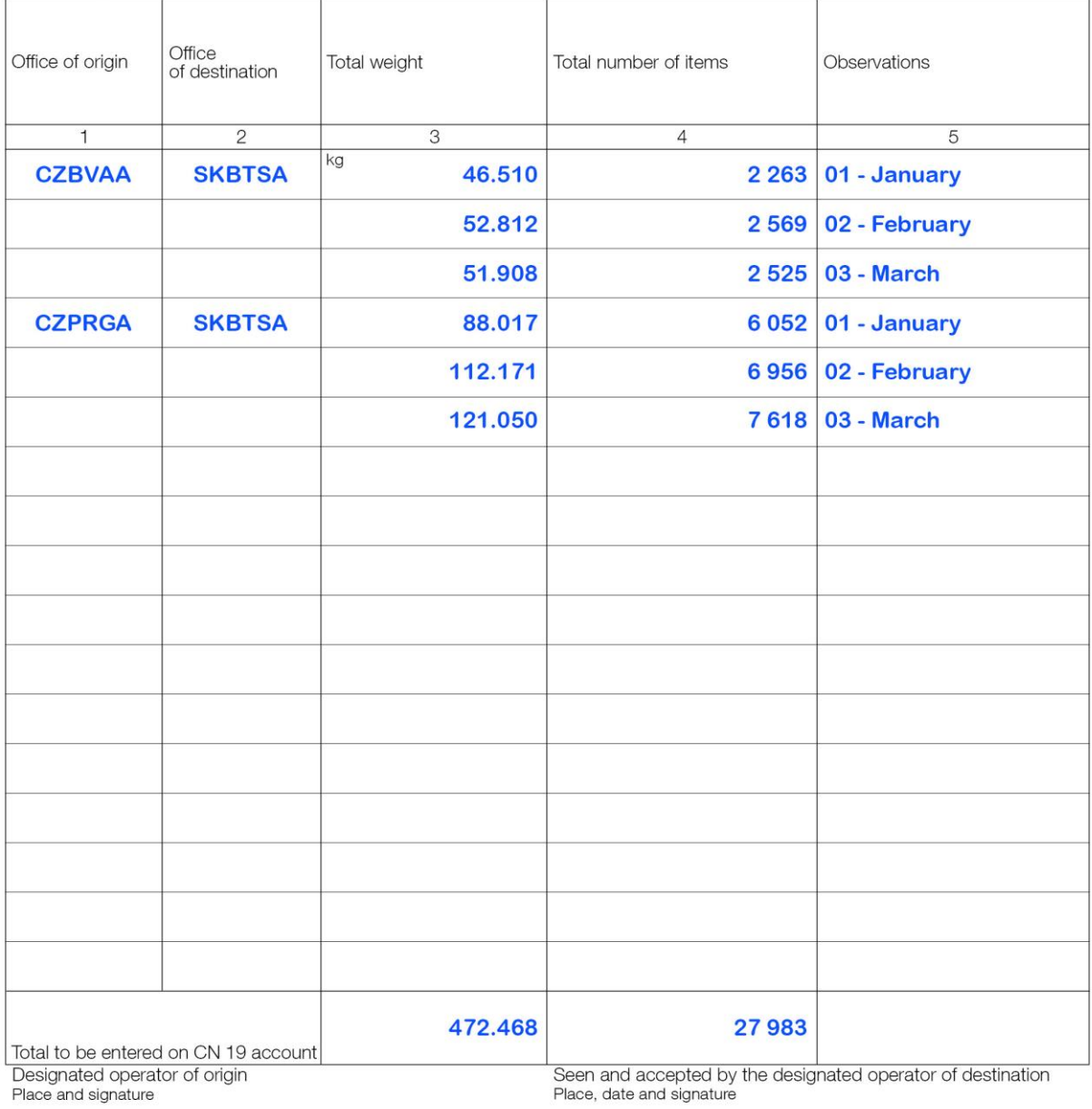

### PO#12345

Page 1/1

Size 210 x 297 mm